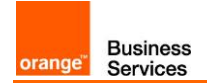

# Guide de raccordement à Business Talk IP SIP IPBX Alcatel-Lucent OXE / OTBE

Versions concernées par ce guide : OXE 11.x /12.x et OTBE 2.2.x / 2.3.x

Les informations contenues dans ce document sont spécifiques au raccordement des équipements de téléphonie (IPBX, écosystèmes ToIP) client au service Business Talk IP et ne doivent pas être utilisées à d'autres fins ou dans un autre contexte.

Version du 09/10/2017

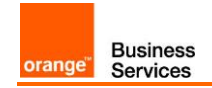

#### Sommaire

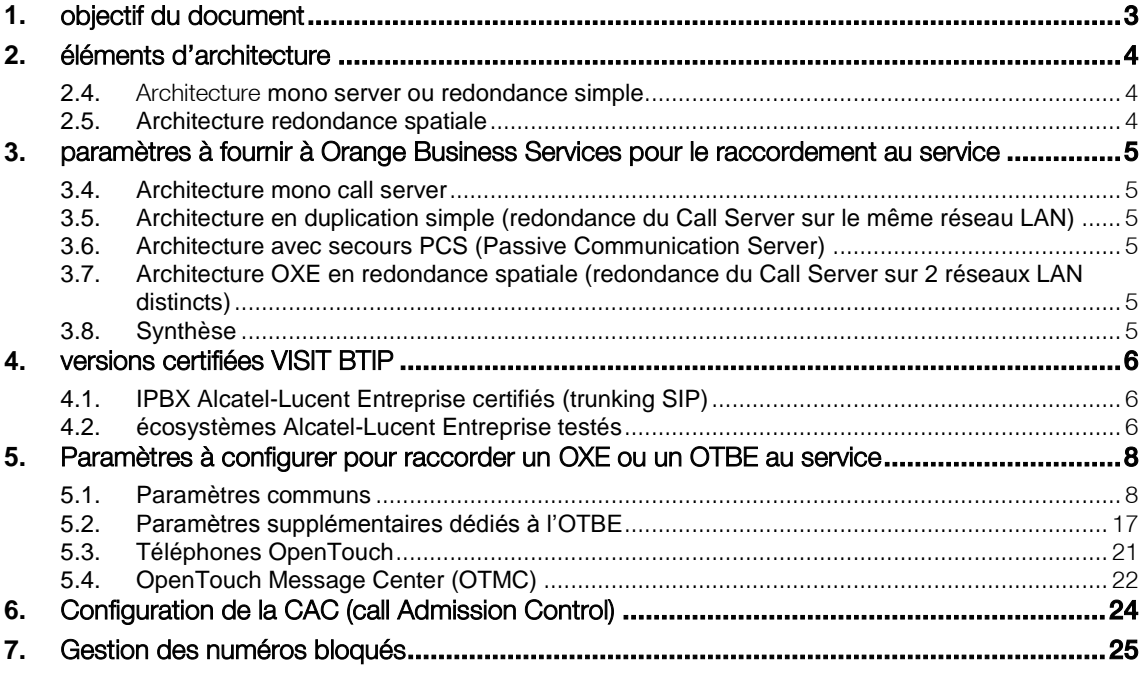

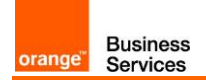

# <span id="page-2-0"></span>**1.** objectif du document

L'objectif du présent document est de guider l'administrateur pour le raccordement d'un IPBX Alcatel-Lucent OXE ou OTBE au service Business Talk IP SIP (ci-après dénommer "Service"), d'une part en fournissant les informations requises à Orange Business Services et d'autre part en indiquant les instructions de paramétrage nécessaires. Enfin, une étape de vérification et une aide au diagnostic sont proposées pour la résolution des principaux incidents pouvant faire suite à une mauvaise configuration de l'IPBX Alcatel-Lucent OXE.

Note : le « trunk SIP » d'un OTBE vers Business Talk IP étant porté par le composant OXE intégré, nous parlerons essentiellement d'OXE dans ce document. En effet, le paramétrage du trunk SIP et des flux d'appels sont identiques et concernent à la fois l'OXE -en tant qu'IPBX- ou l'OTBE –en tant qu'IPBX-.

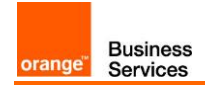

## <span id="page-3-0"></span>**2.** éléments d'architecture

#### <span id="page-3-1"></span>2.4.Architecture mono server ou redondance simple

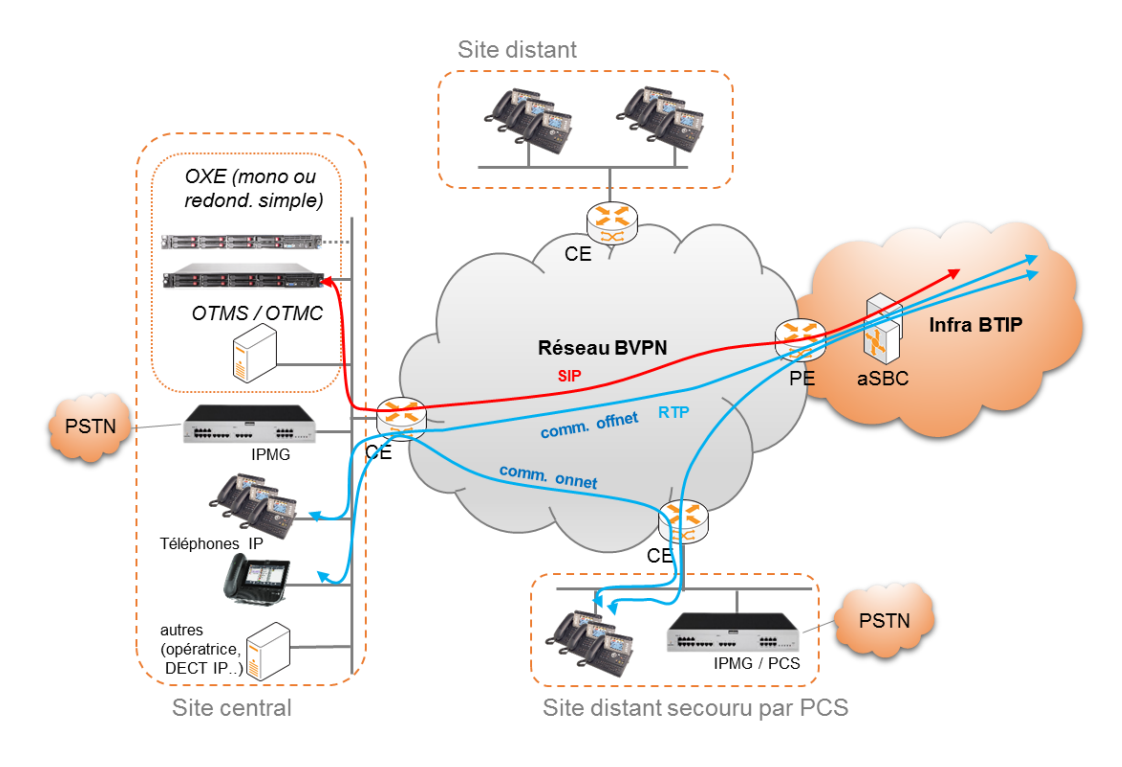

### <span id="page-3-2"></span>2.5. Architecture redondance spatiale

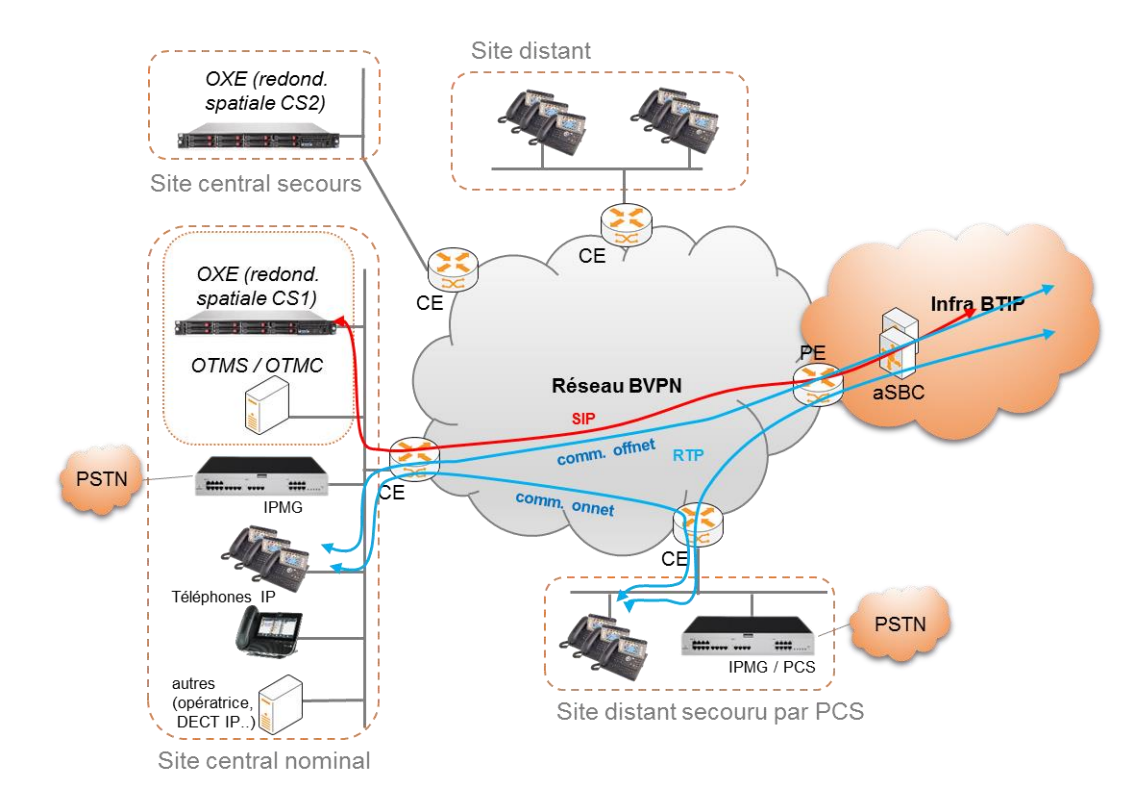

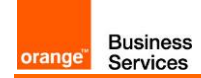

## <span id="page-4-0"></span>**3.** paramètres à fournir à Orange Business Services pour le raccordement au service

<span id="page-4-1"></span>3.4.Architecture mono call server

Collecter l'@IP du call server

<span id="page-4-2"></span>3.5.Architecture en duplication simple (redondance du Call Server sur le même réseau LAN)

Collecter l'@IP virtuelle (dite « rôle ») du call server

<span id="page-4-3"></span>3.6.Architecture avec secours PCS (Passive Communication Server)

Collecter l'@IP du call server et l'@IP du PCS

<span id="page-4-4"></span>3.7.Architecture OXE en redondance spatiale (redondance du Call Server sur 2 réseaux LAN distincts)

Collecter l'@IP de chaque call server/DNS (les fonctions CS et DNS tournent en standard sur les mêmes machines donc mêmes @IP)

#### <span id="page-4-5"></span>3.8.Synthèse

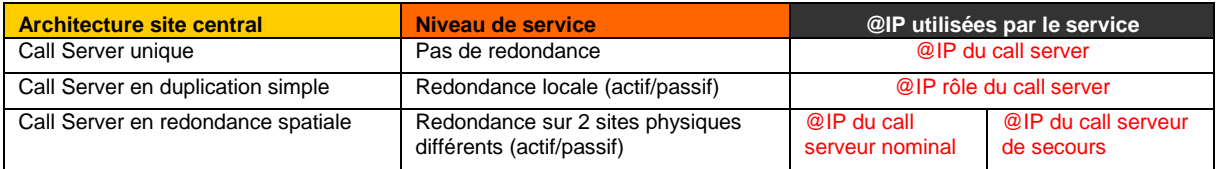

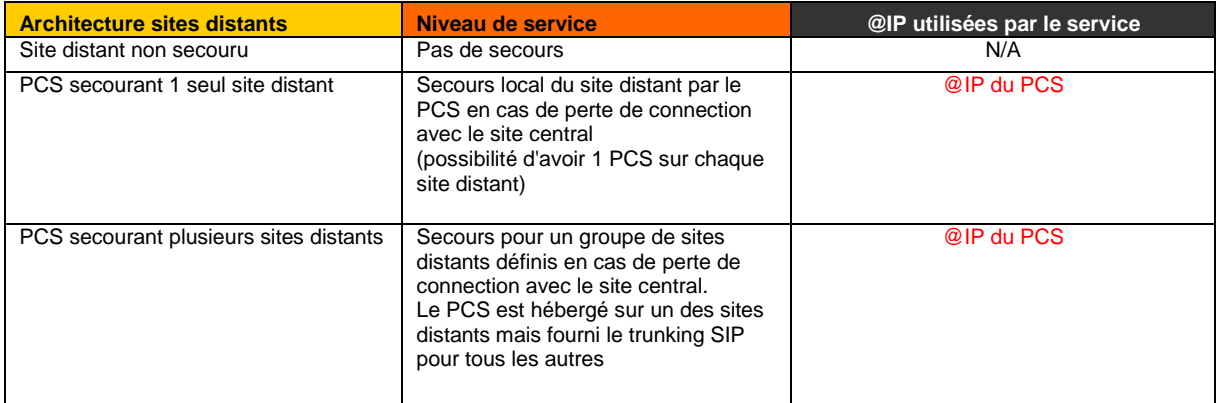

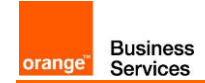

## <span id="page-5-0"></span>**4.** versions certifiées VISIT BTIP

#### <span id="page-5-1"></span>4.1.IPBX Alcatel-Lucent Entreprise certifiés (trunking SIP)

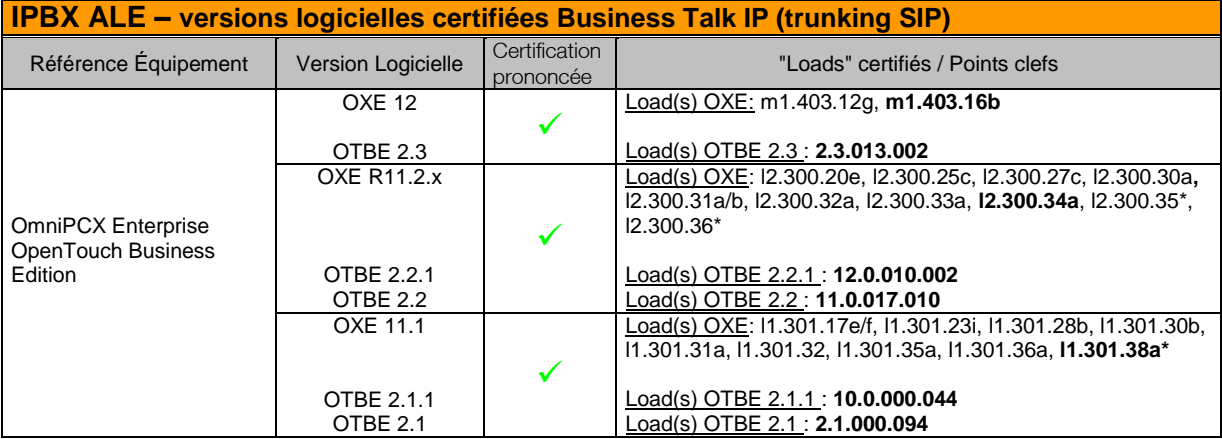

*\*avec restriction sur les appels avec pré-décroché sur opératrice (eSR 1-211841743). Hotfixe disponible.*

## <span id="page-5-2"></span>4.2.écosystèmes Alcatel-Lucent Entreprise testés

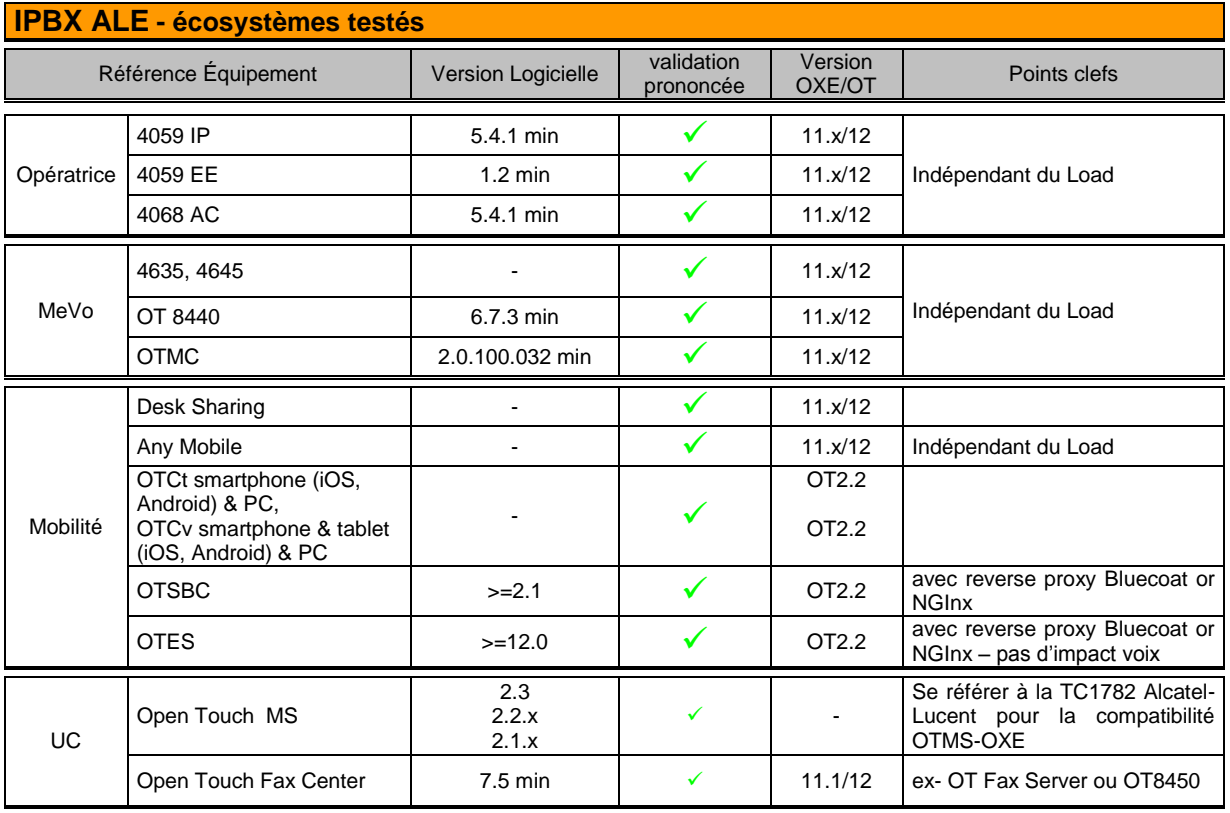

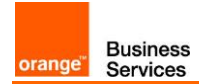

#### **IPBX ALE - écosystèmes testés**

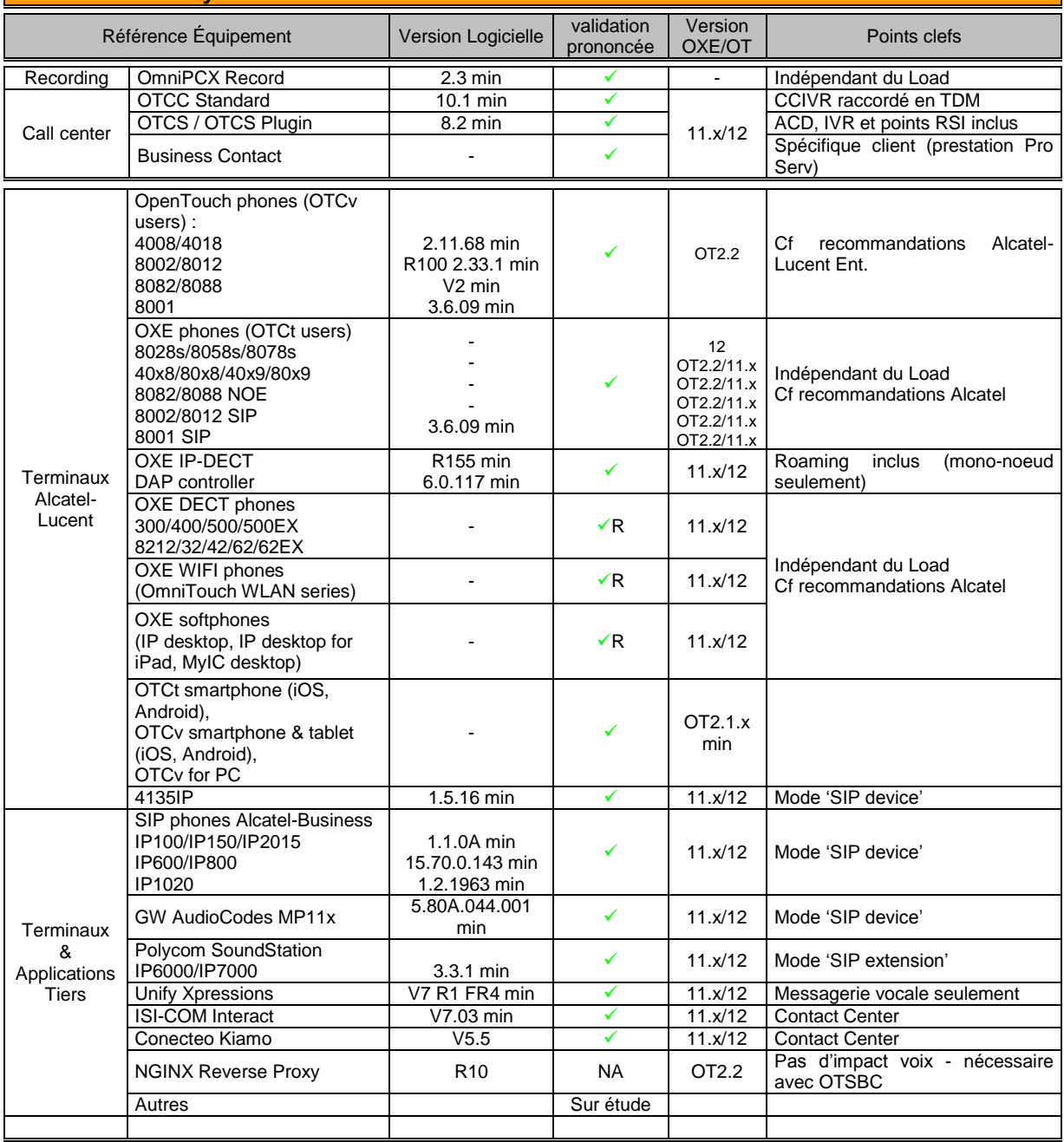

## <span id="page-7-0"></span>**5.** Paramètres à configurer pour raccorder un OXE ou un OTBE au service

Les check-lists de configuration ci-dessous (en langue française et anglaise) détaillent les différentes étapes de configuration requises pour le raccordement d'un IPBX OXE (R11.x et R12.x) et applicable à un OTBE (R2.2.x et R2.3.x) -voir les paramètres dédiés OTBE à la fin-

#### <span id="page-7-1"></span>5.1.Paramètres communs

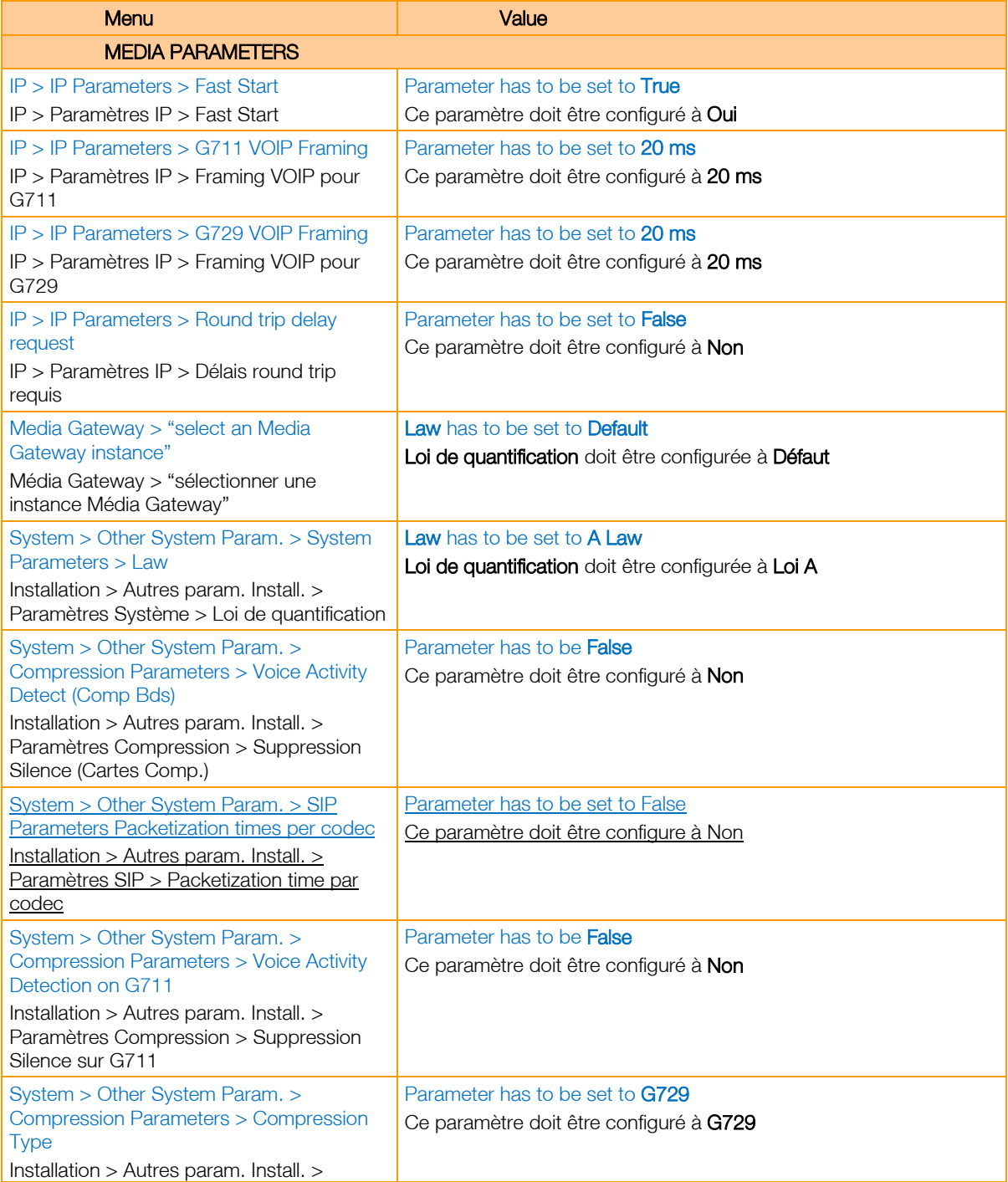

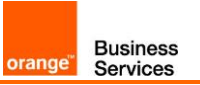

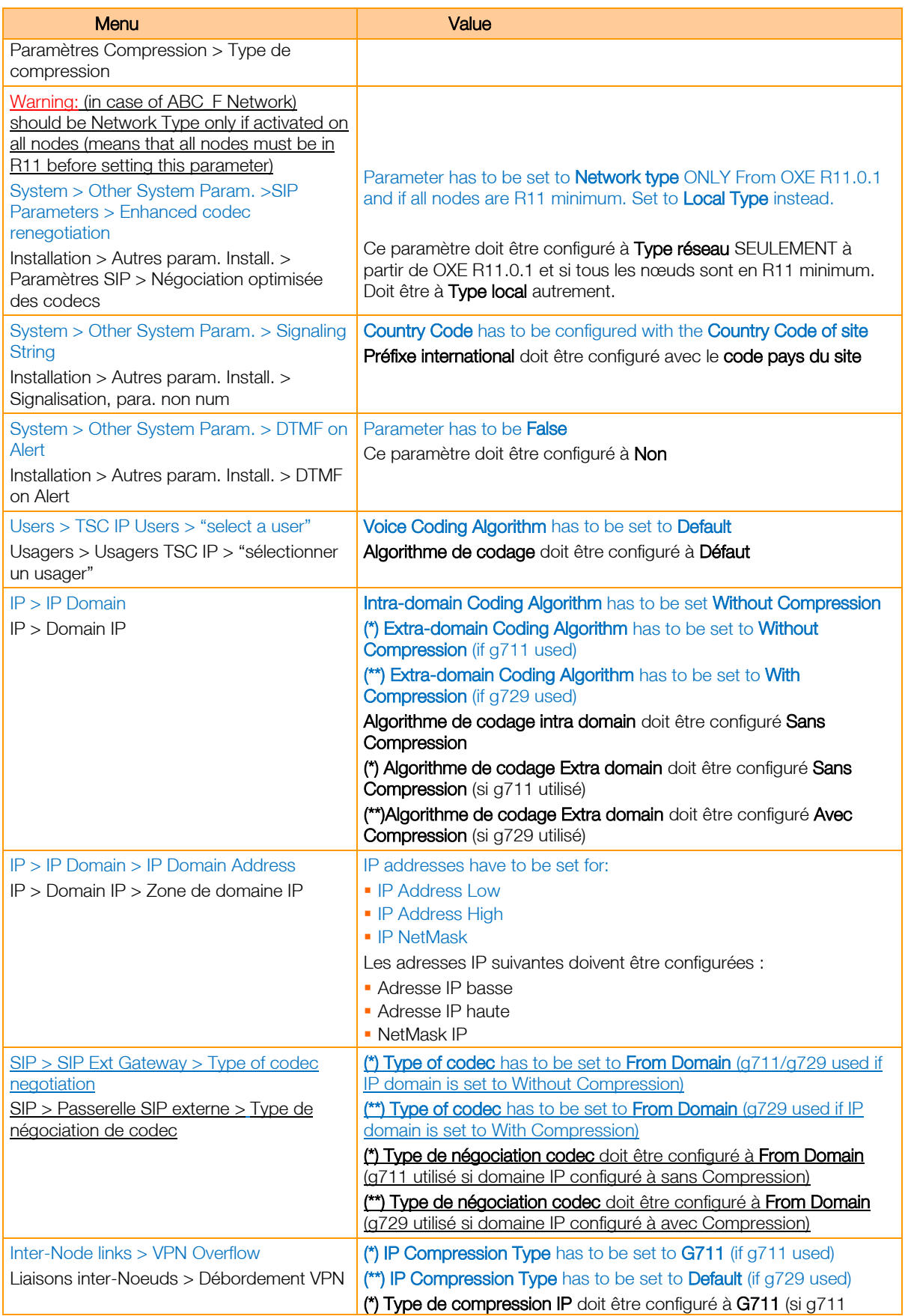

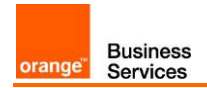

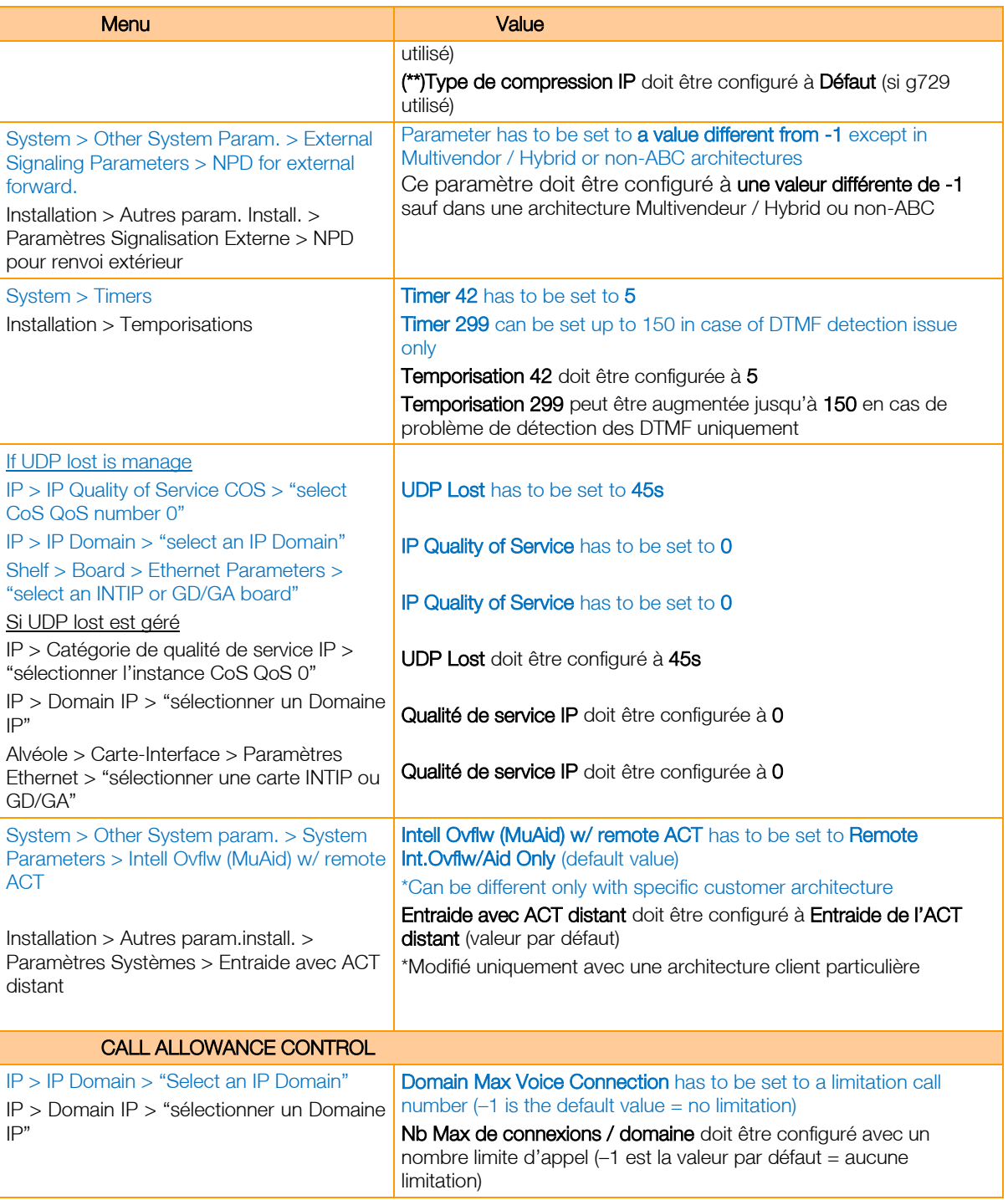

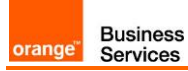

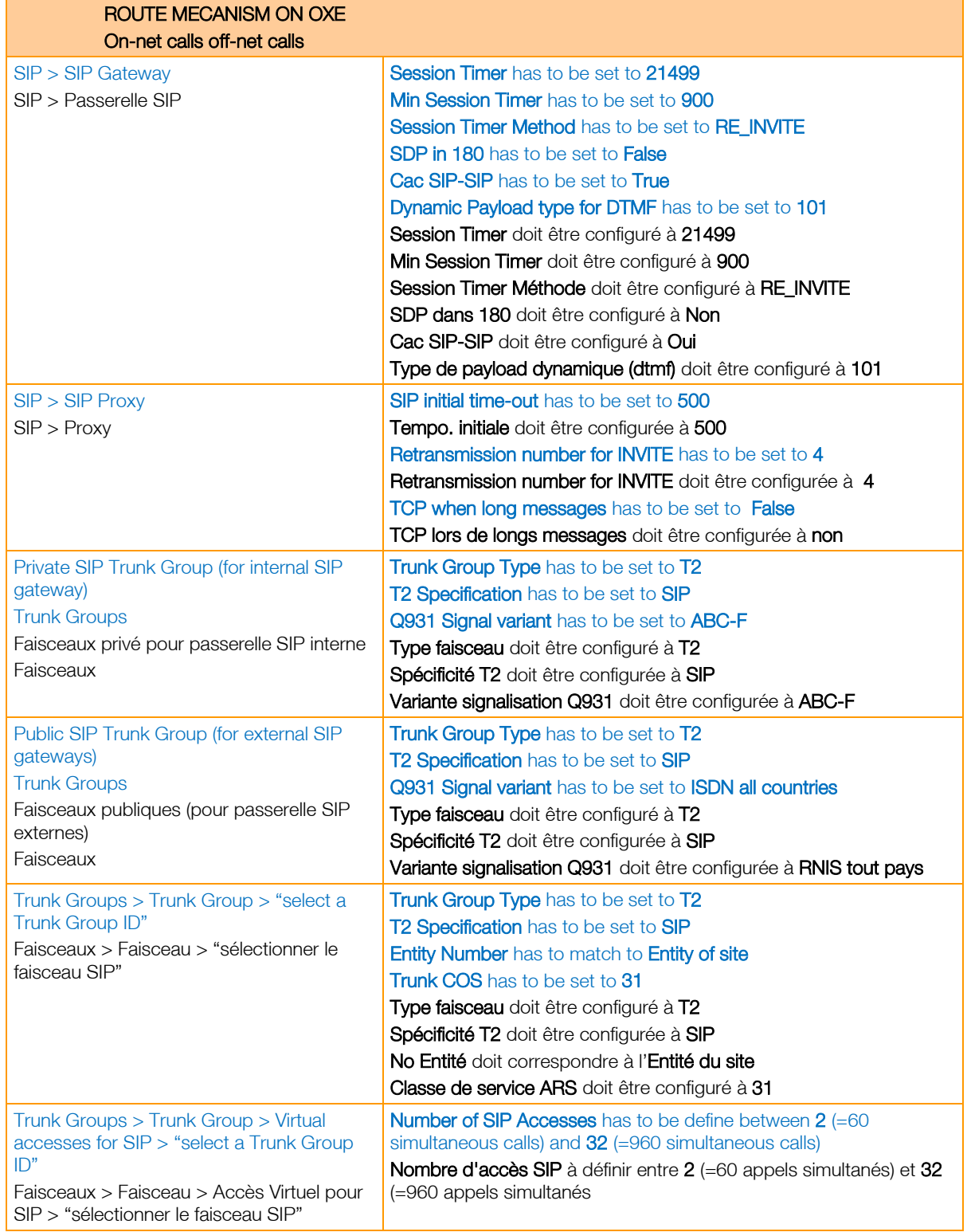

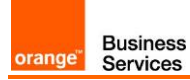

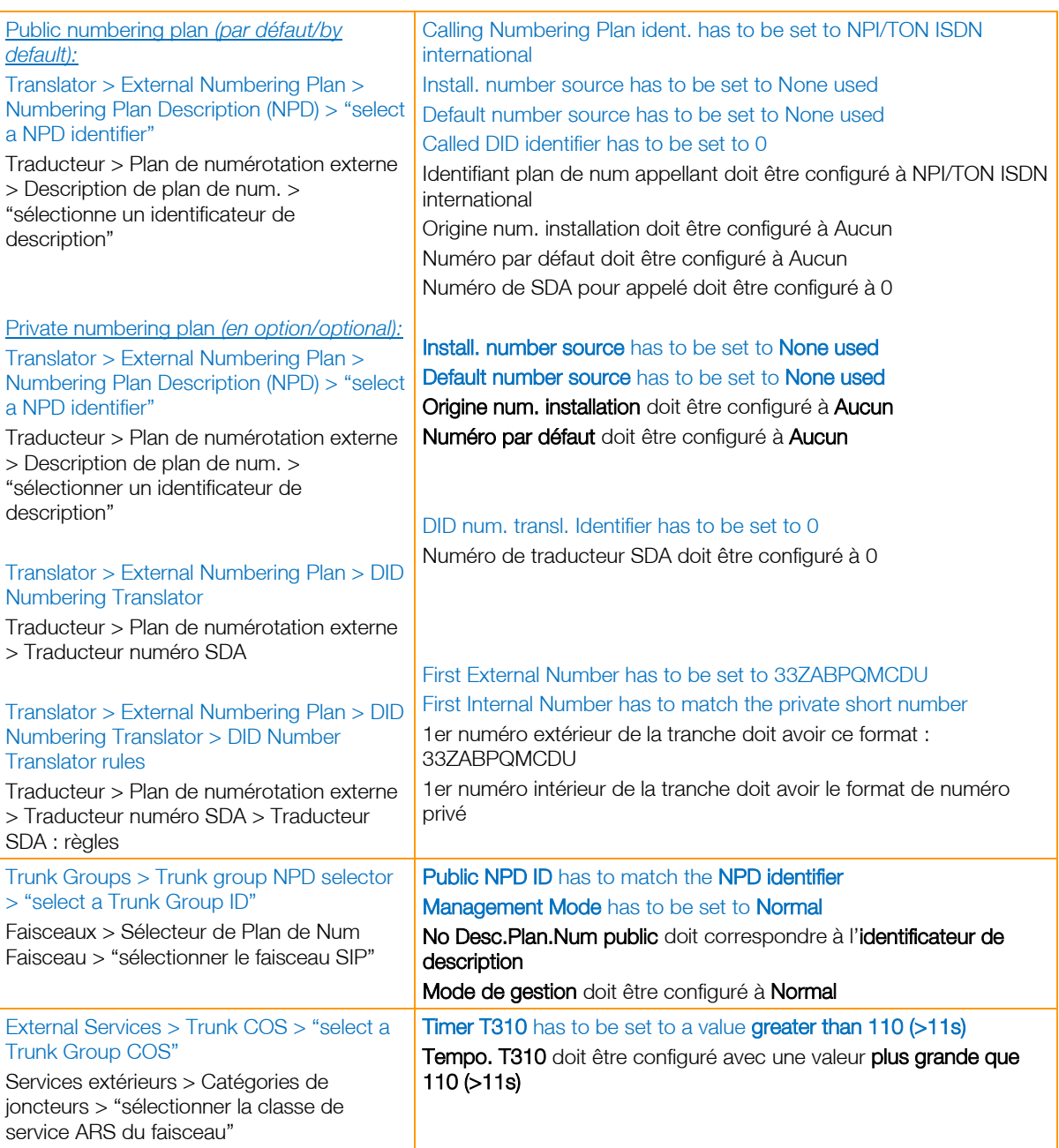

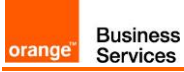

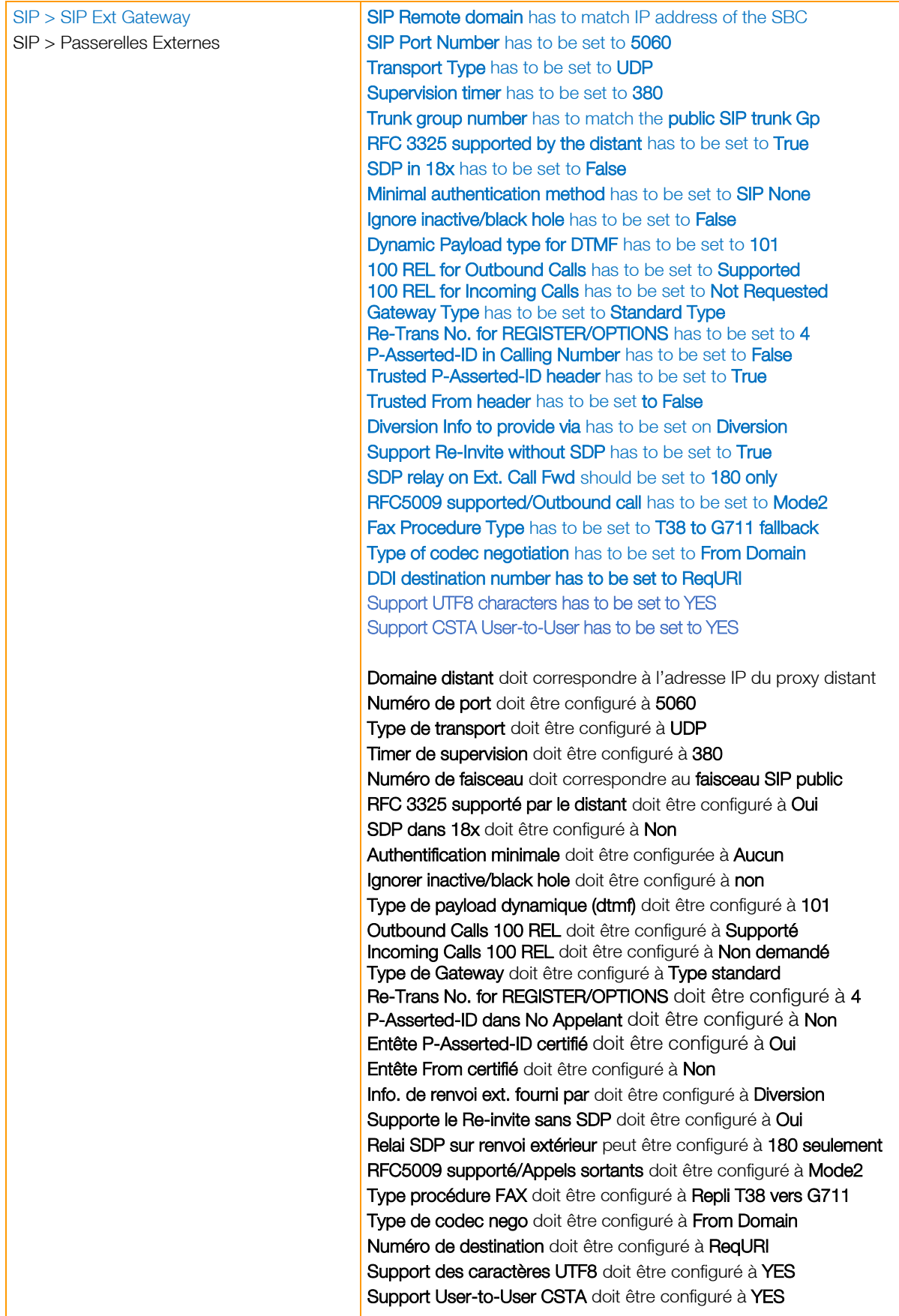

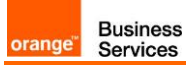

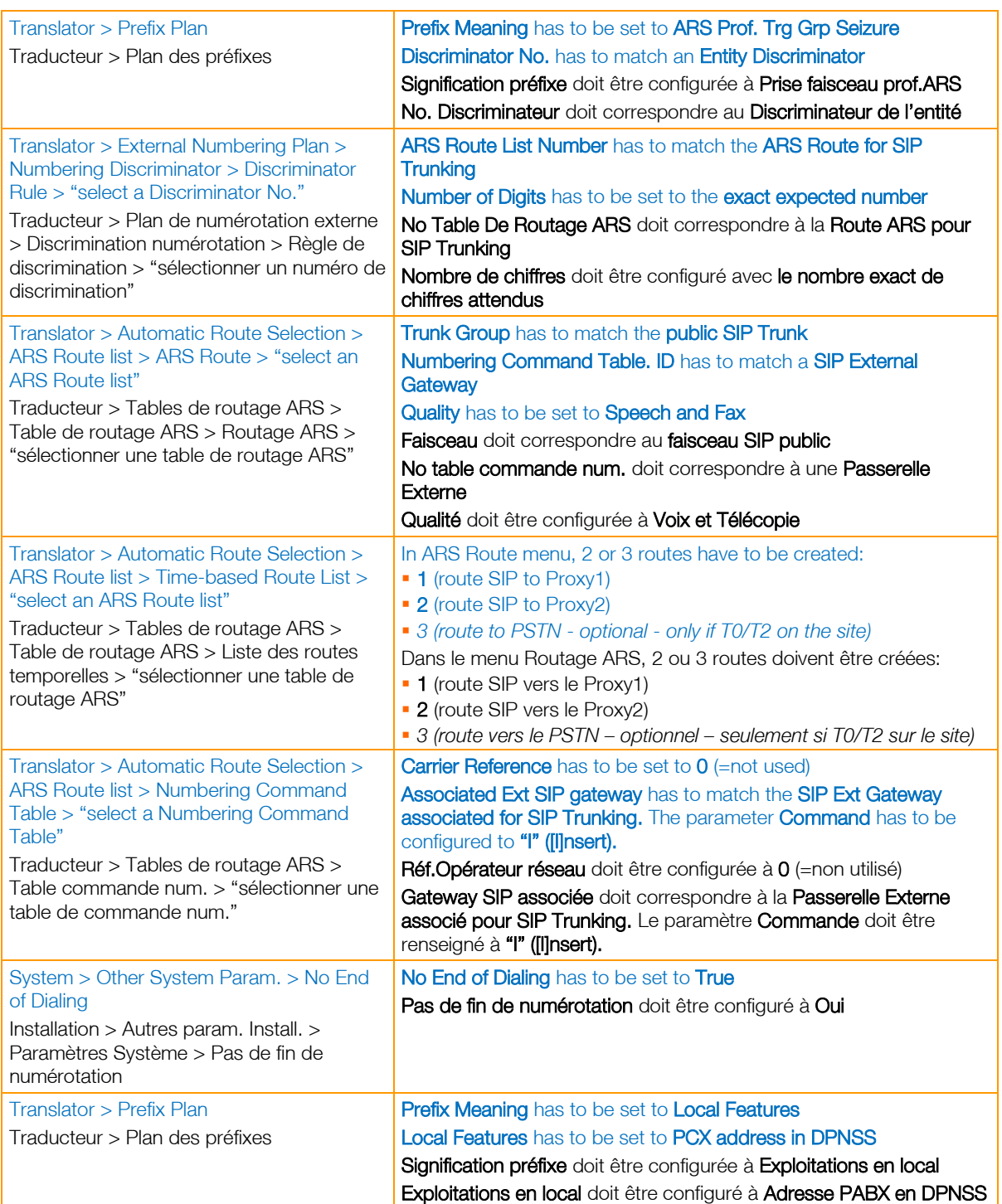

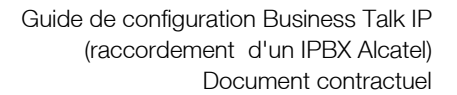

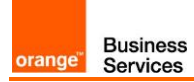

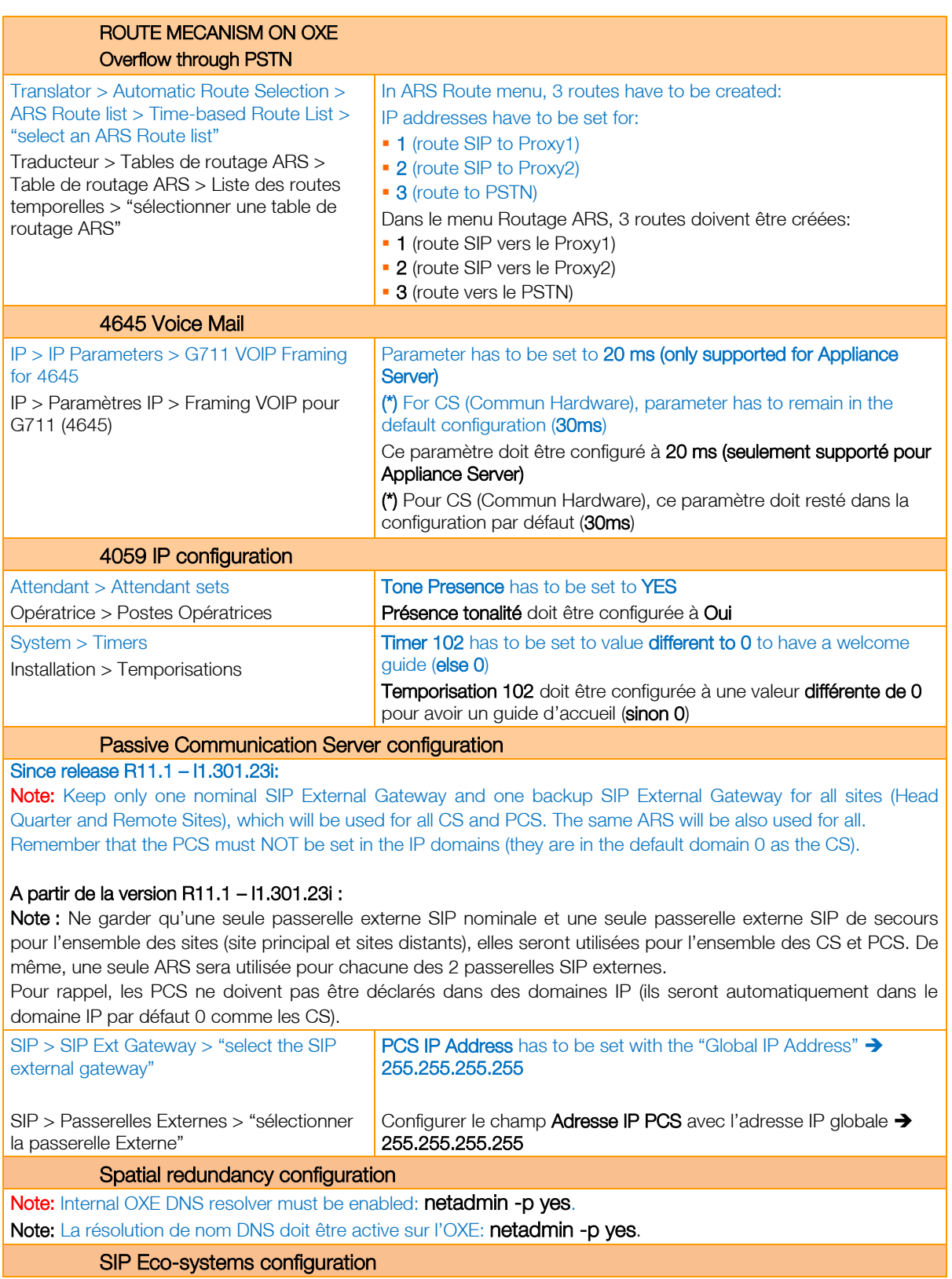

Business<br>Services orange"

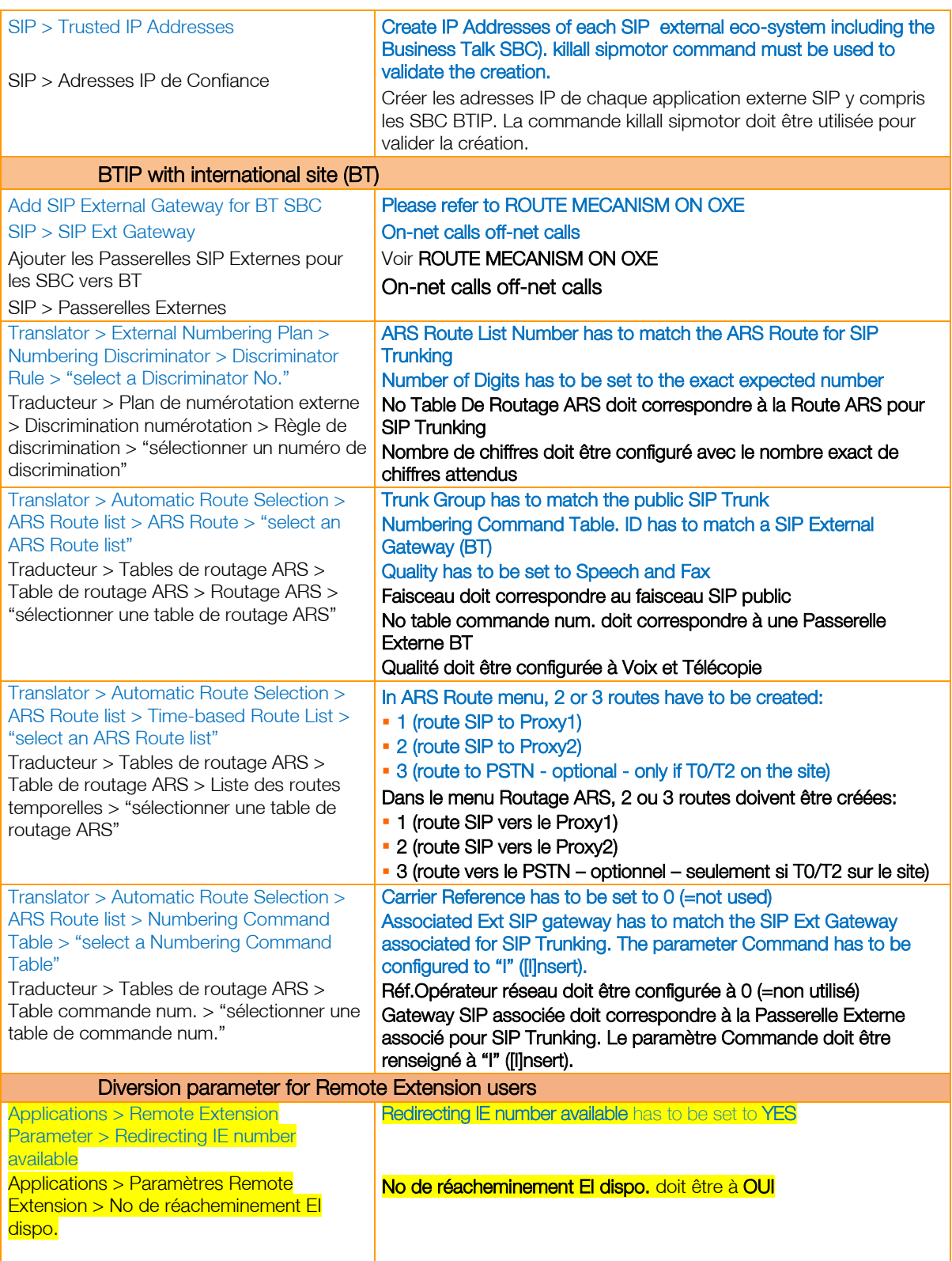

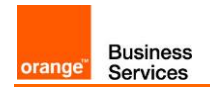

## <span id="page-16-0"></span>5.2.Paramètres supplémentaires dédiés à l'OTBE

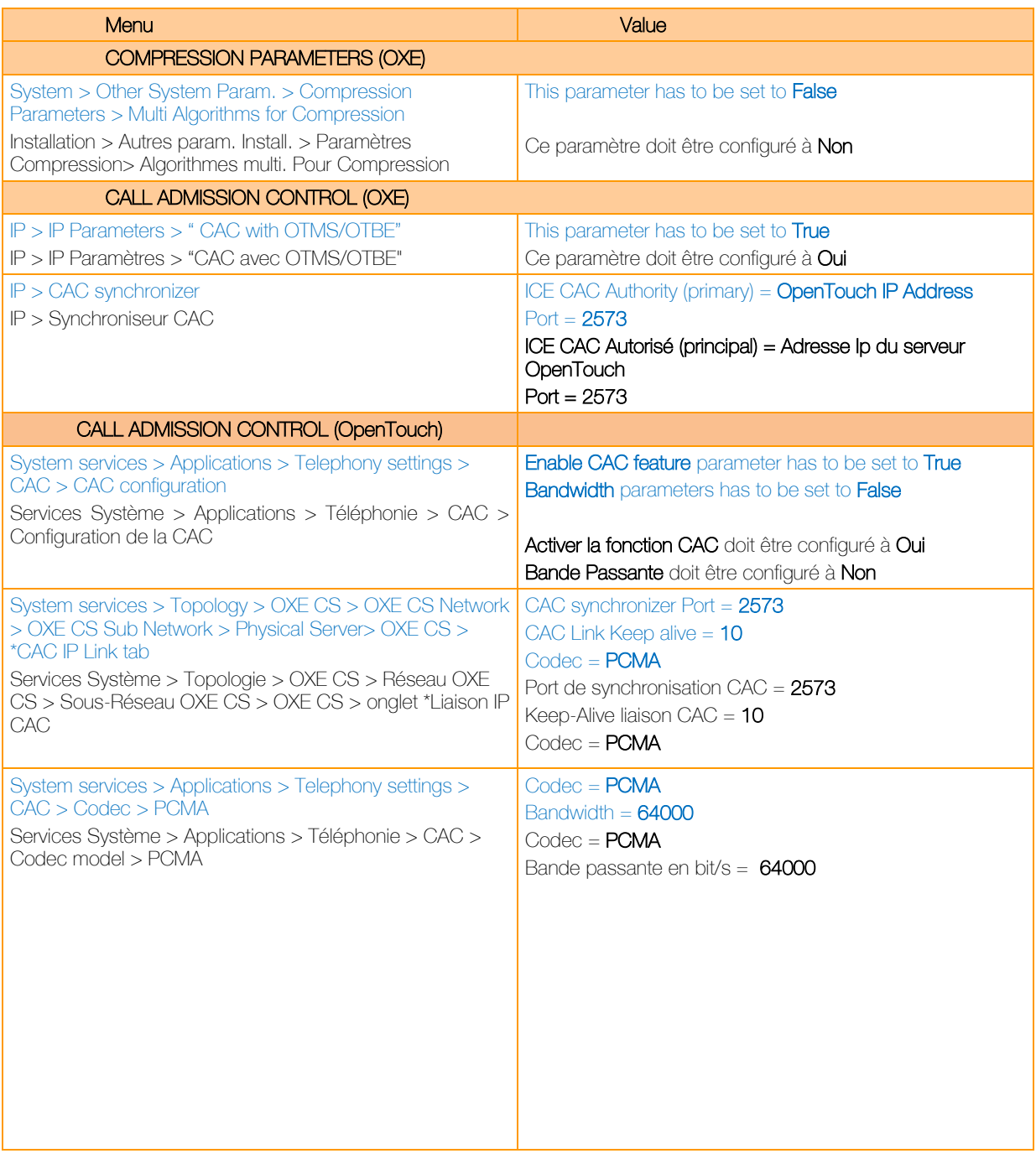

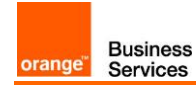

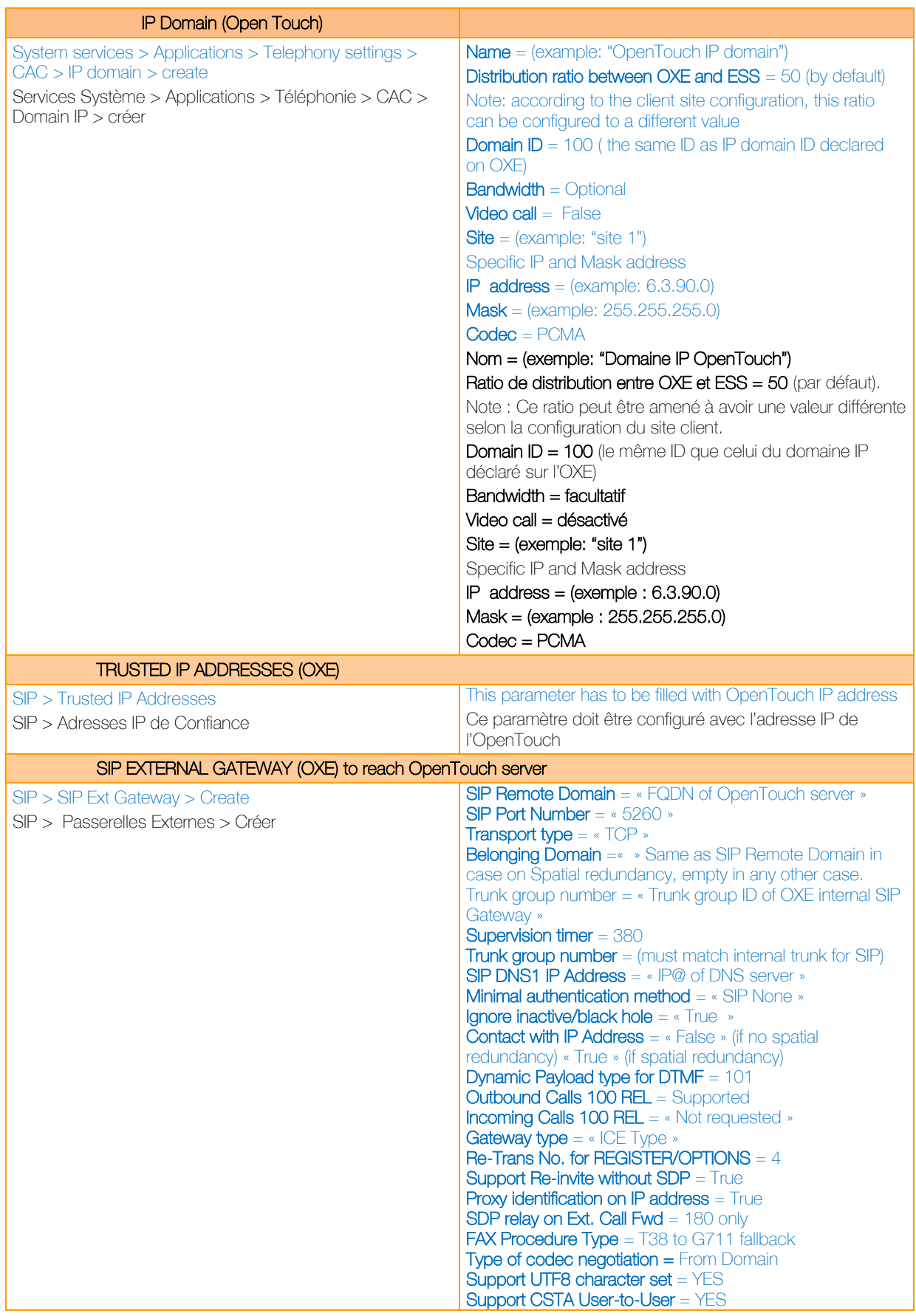

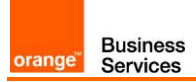

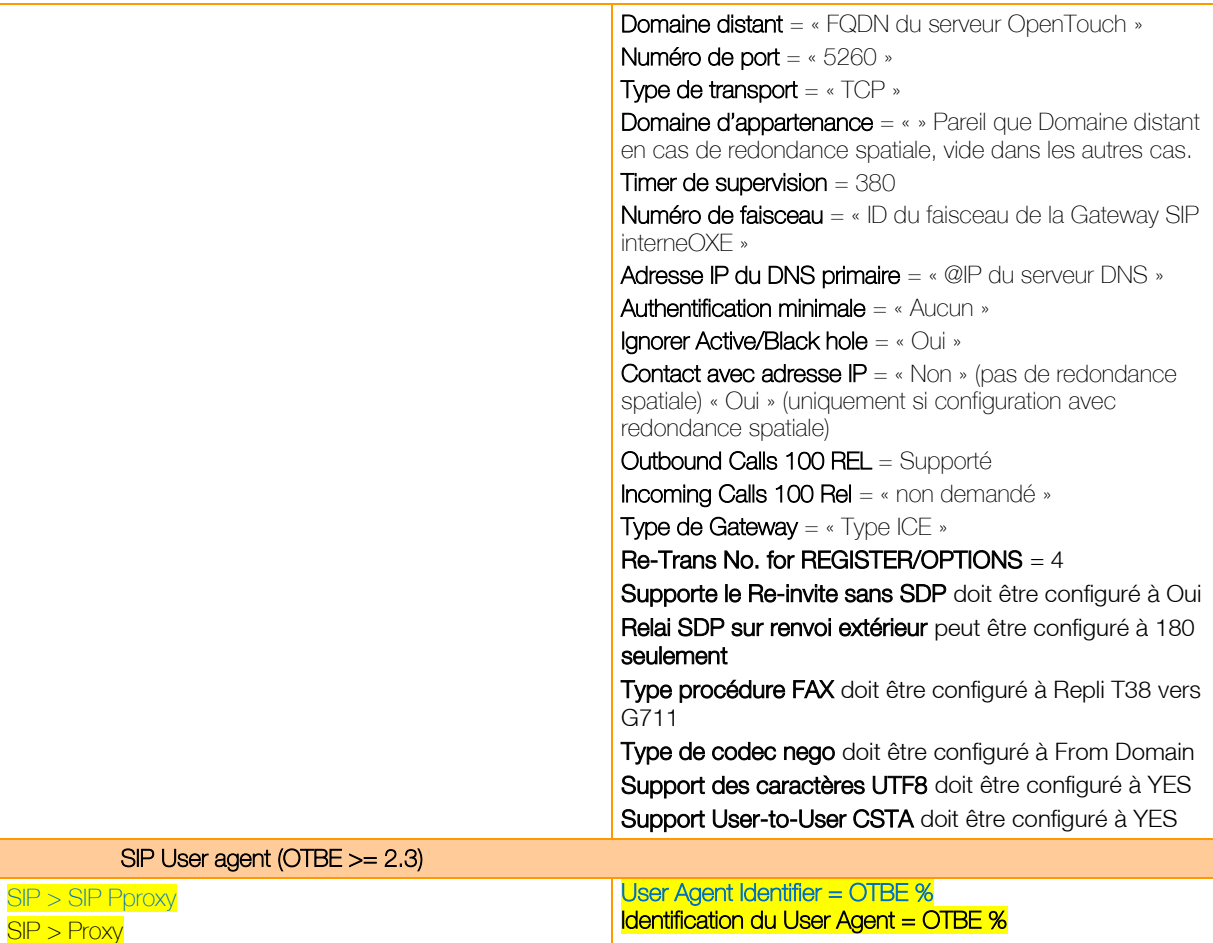

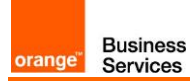

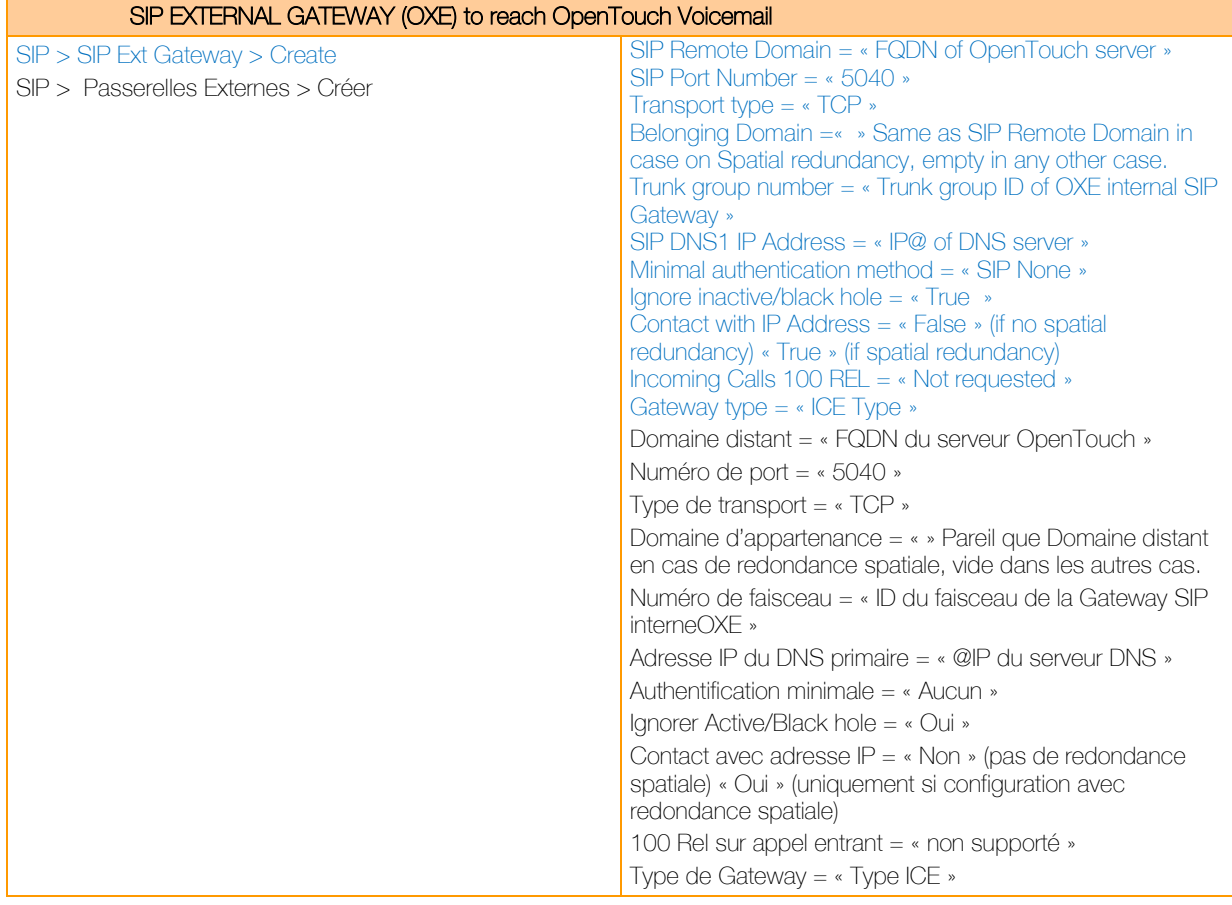

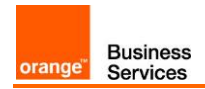

## <span id="page-20-0"></span>5.3.Téléphones OpenTouch

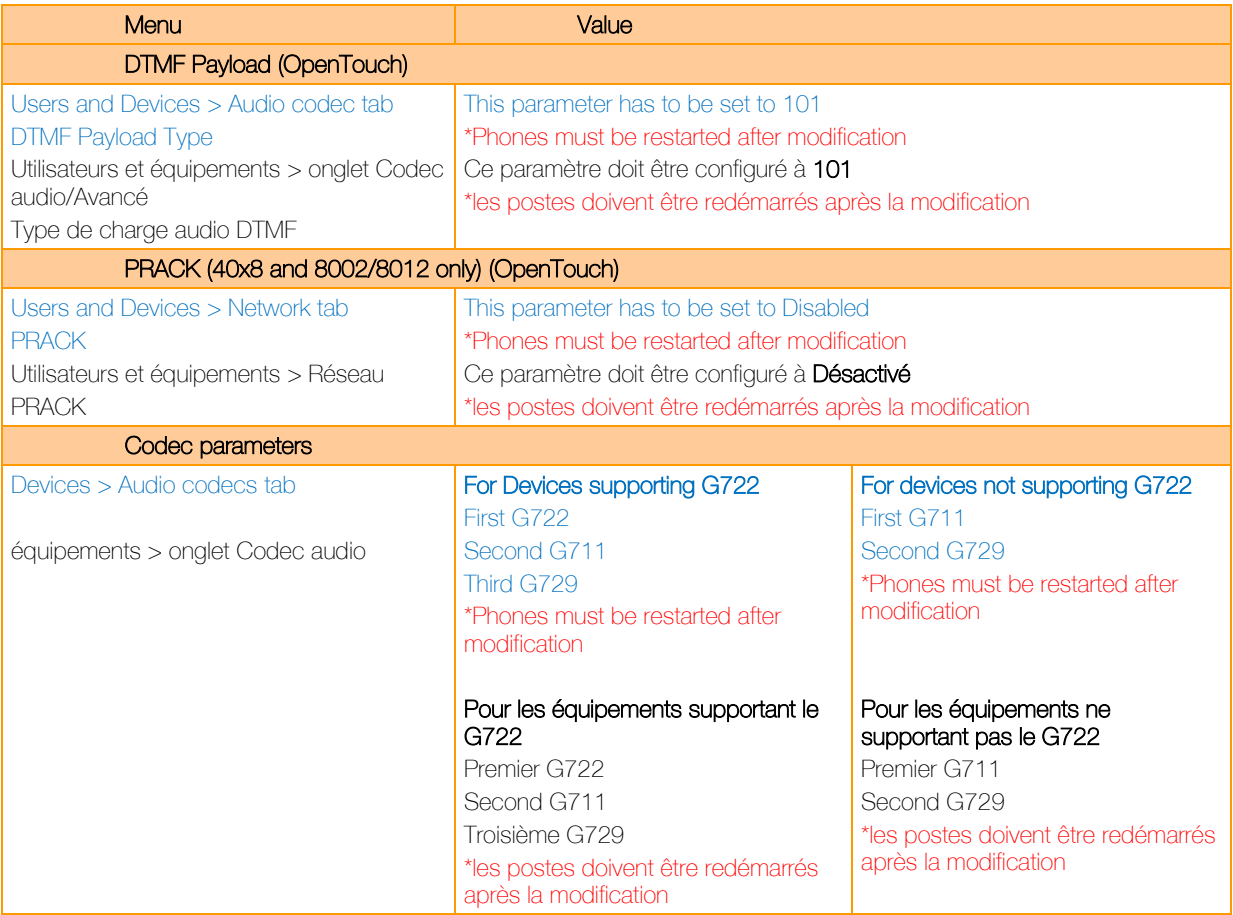

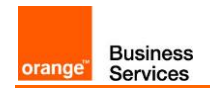

## <span id="page-21-0"></span>5.4.OpenTouch Message Center (OTMC)

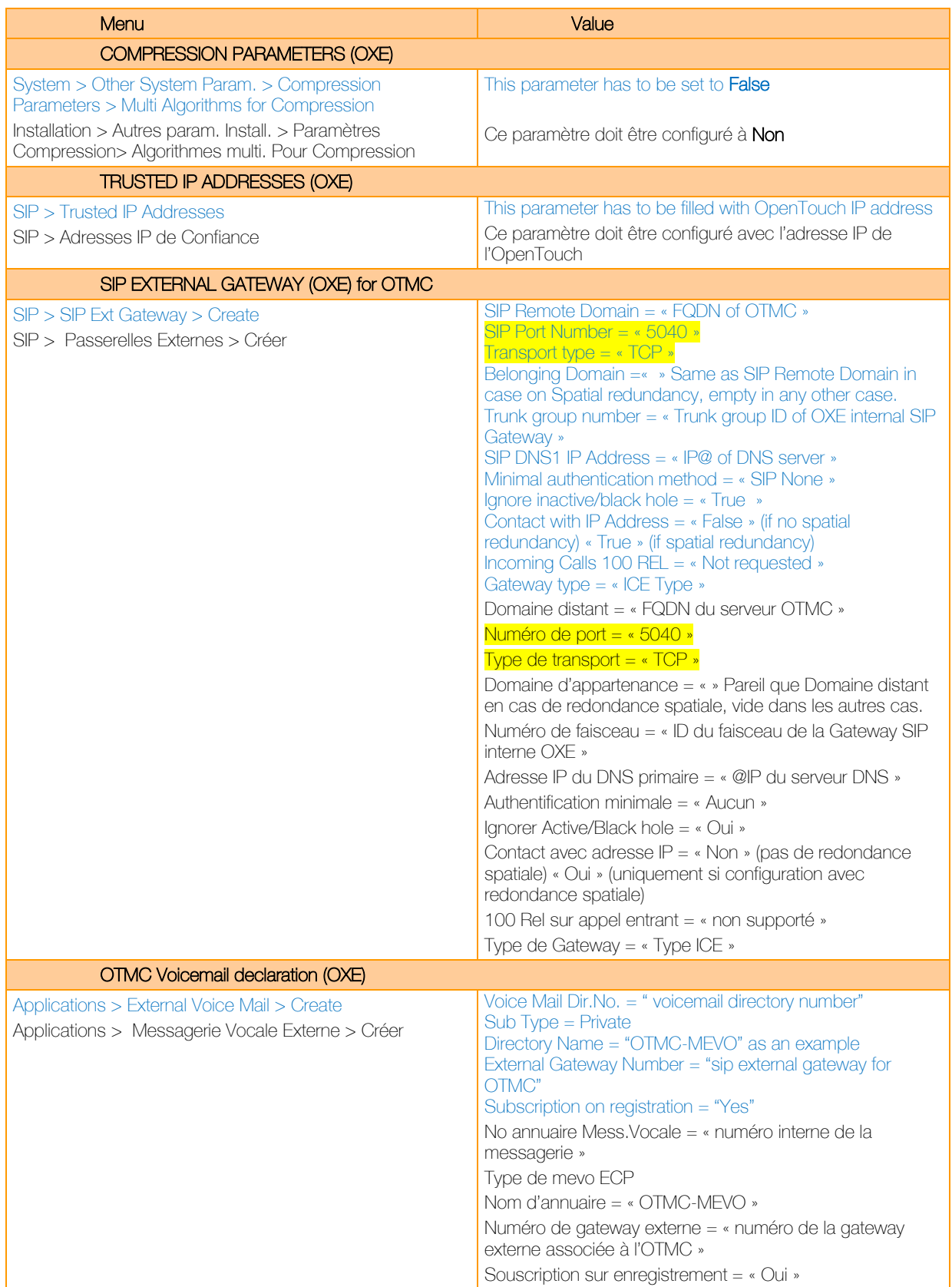

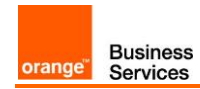

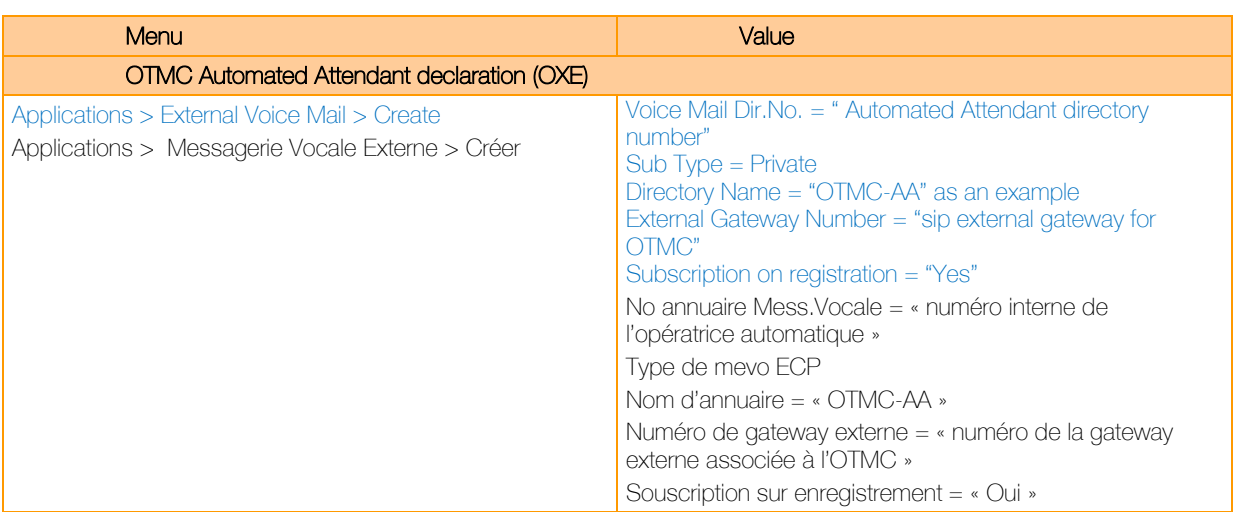

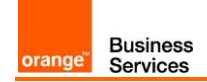

## <span id="page-23-0"></span>**6.** Configuration de la CAC (call Admission Control)

La CAC représente le nombre d'appels simultanés autorisé pour le client.

Il existe 3 types de CAC;

- CAC Service,
- CAC IPBX,
- CAC réseau.

La CAC configurée au niveau du service vise à maitriser le nombre d'appels entrants/sortants OffNet d'un client.

La CAC configurée dans l'IPBX a pour objectif de contrôler l'ensemble des appels OnNet/OffNet entrants/sortants d'un site client.

La CAC réseau consiste essentiellement à réserver de la bande passante "real time" permettant aux paquets voix d'être traités en priorité par rapport aux flux "data".

Il est indispensable d'avoir une cohérence entre ces trois CAC pour assurer les engagements pris au titre du Service. Sauf consigne spécifique de la part d'Orange Business Service, pour chaque site client, les valeurs pour ces trois CAC devront être identiques.

# <span id="page-24-0"></span>**7.** Gestion des numéros bloqués

Certains appels à destination de numéros spécifiques ou spéciaux ne peuvent être pris en charge et établis par le Service ou au contraire doivent être bloqués sur demande cliente.

La liste des numéros dits bloqués est disponible sur demande auprès de Orange Business Services.